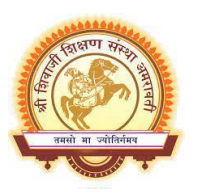

## **Shri Shivaji Education Society Amravati's SHRI SHIVAJI SCIENCE AND ARTS COLLEGE Chikhli, Dist. Buldana Department of Zoology**

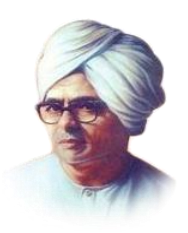

## List of the virtual experiments to be performed by the students of Zoology From the direct link of virtual lab provided

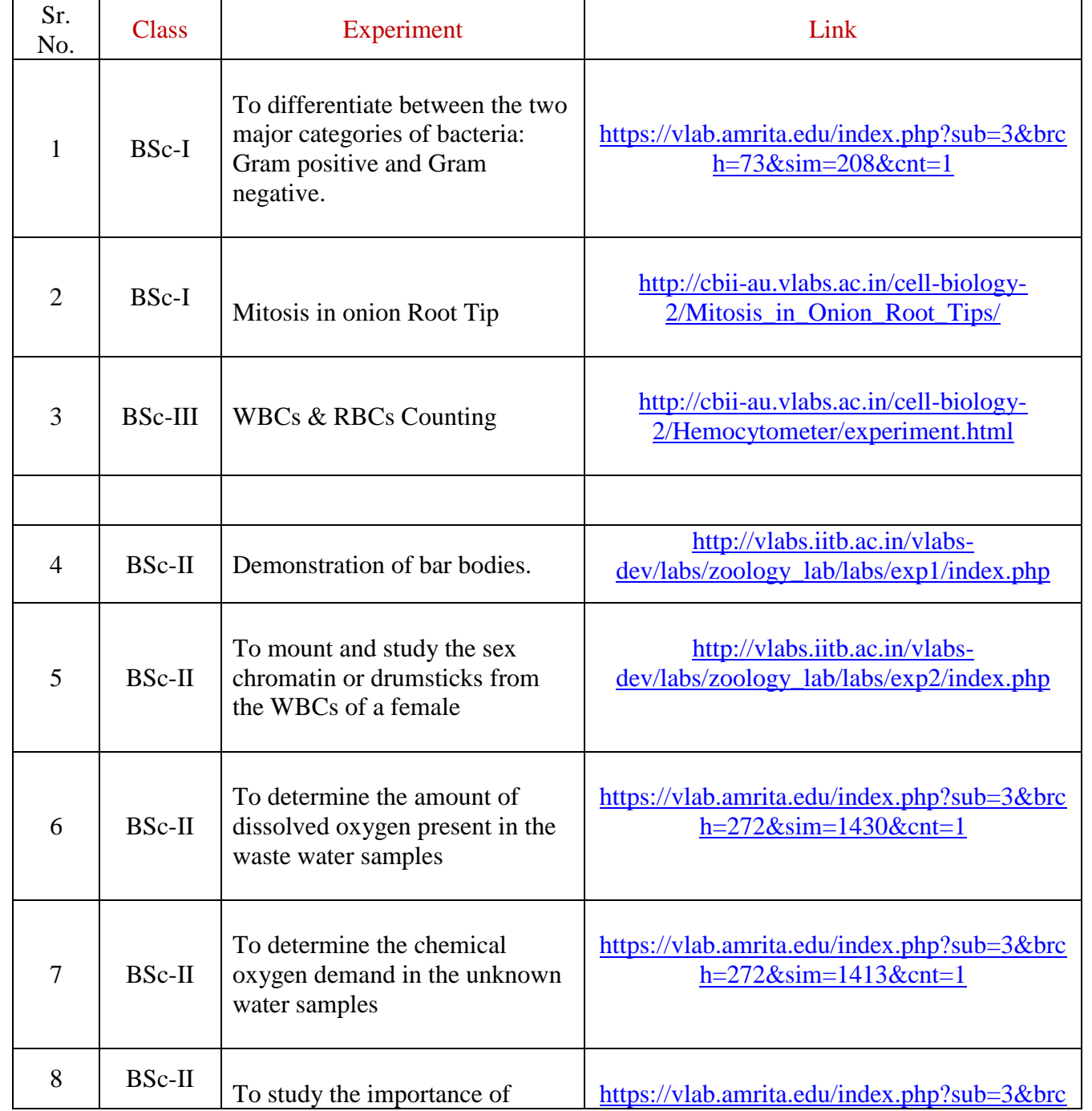

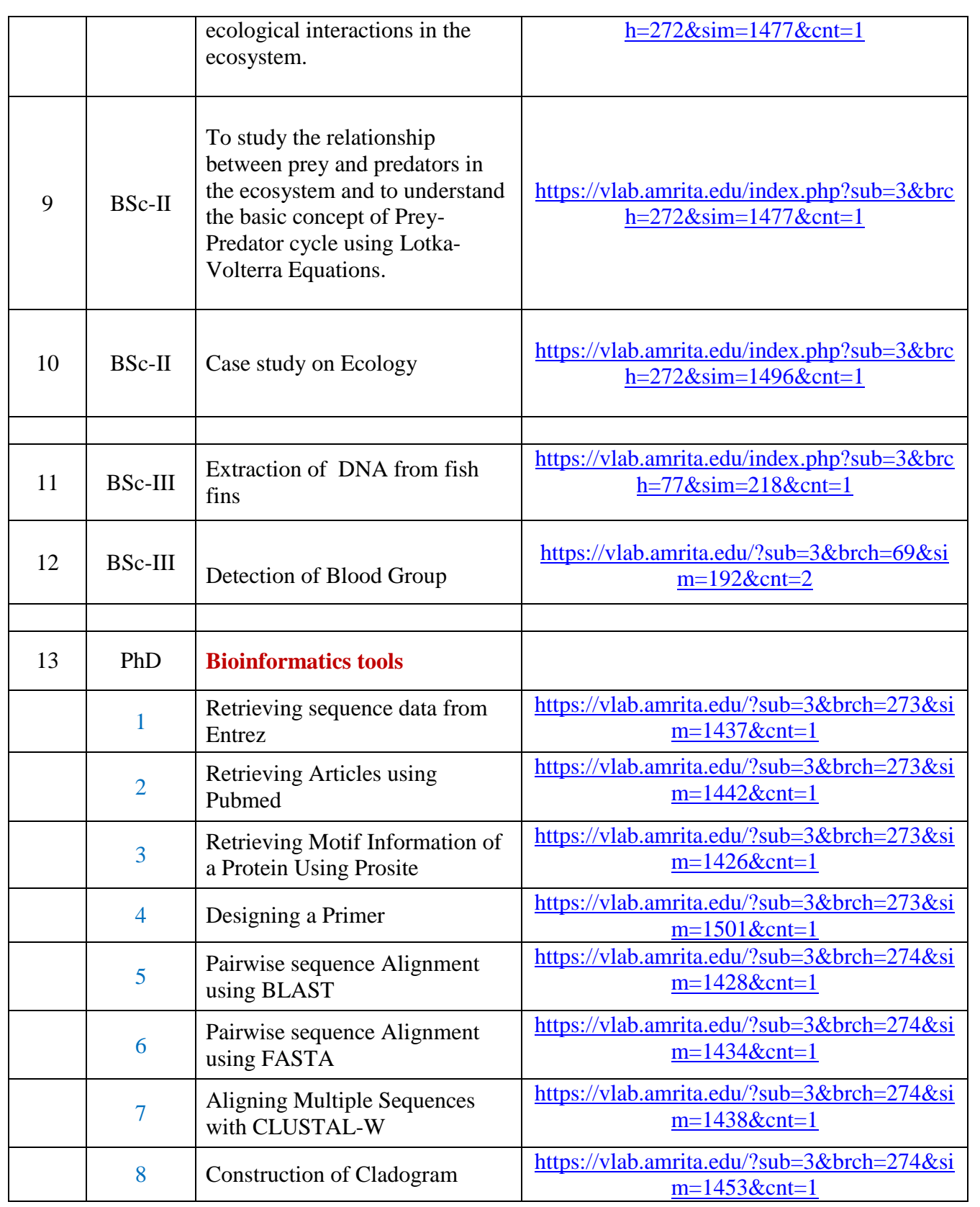

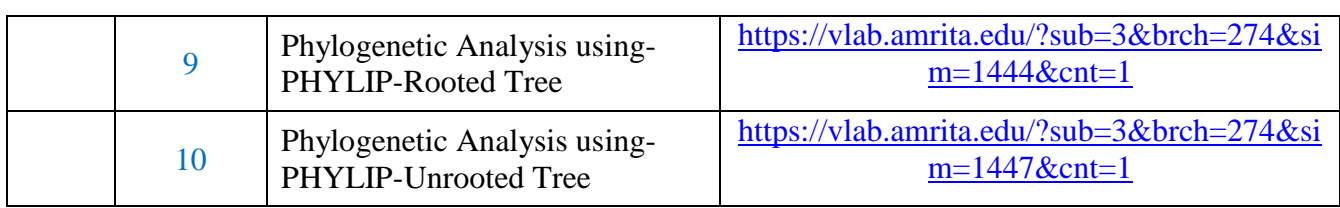